#### CSE 167:Introduction to Computer GraphicsLecture #15: Shadow Volumes

Jürgen P. Schulze, Ph.D. University of California, San DiegoFall Quarter 2014

#### Announcements

- $\blacktriangleright$  Project 5 late grading and Project 6 due tomorrow
- $\blacktriangleright$  Final Project on-line now, due December 18<sup>th</sup> at 3pm
- ▶ TA Evaluations Dec 1-Dec 15
- ▶ CAPE

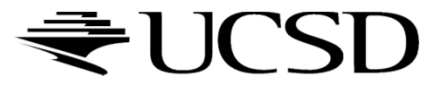

## Shadow Mapping With GLSL

#### First Pass

- $\blacktriangleright$  Render scene by placing camera at light source position
- $\blacktriangleright$  Compute light view (look at) matrix
	- Similar to computing camera matrix from look-at, up vector
	- ▶ Compute its inverse to get world-to-light transform
- **Determine view frustum such that scene is completely** enclosed
	- Use several view frusta/shadow maps if necessary

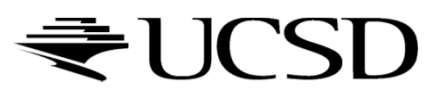

#### First Pass

 $\blacktriangleright$  Each vertex point is transformed by

 $\mathbf{P}_{light}\mathbf{V}_{light}\mathbf{M}$ 

- Object-to-world (modeling) matrix
- $\blacktriangleright$  World-to-light space matrix  $\mathbf{V}_{ligl}$
- **Light frustum (projection) matrix**  $\blacktriangleright$
- Remember: points within frustum are transformed to unit cube  $[-1,1]^3$  ( $\rightarrow$   $\rightarrow$   $\rightarrow$   $(-1,-1)$

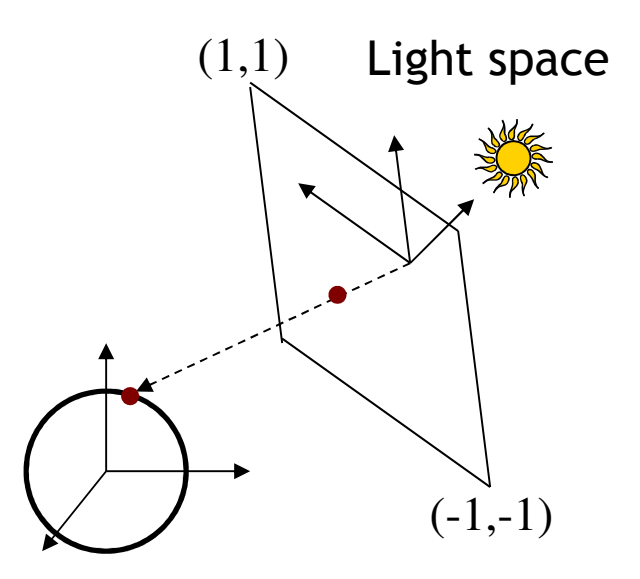

Object space

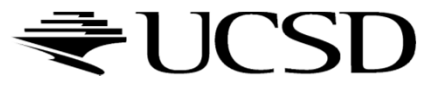

#### First Pass

#### $\blacktriangleright$  Use  $\operatorname{glPolygonOff}$ set to apply depth bias

#### Store depth image in a texture

 Use glCopyTexImage with internal format GL\_DEPTH\_COMPONENT

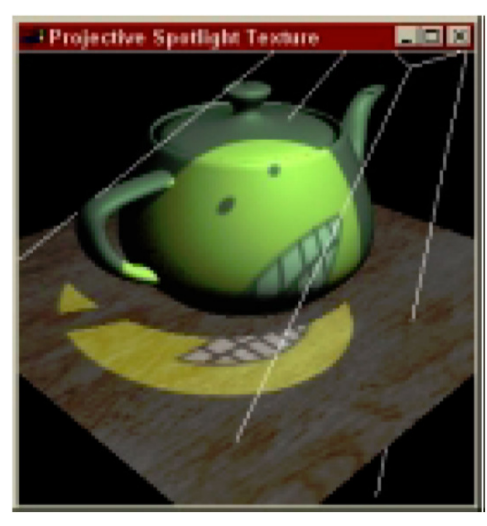

Final result with shadows

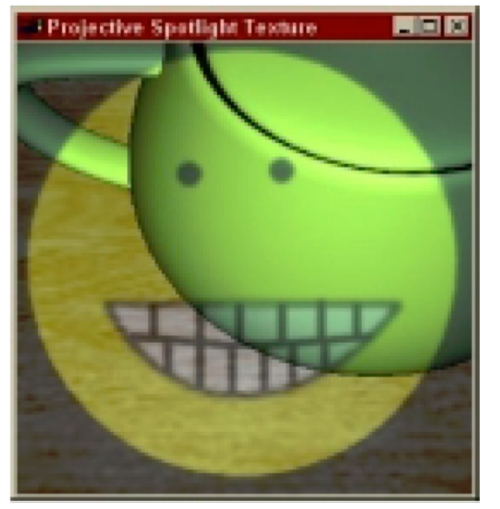

Scene rendered from light source

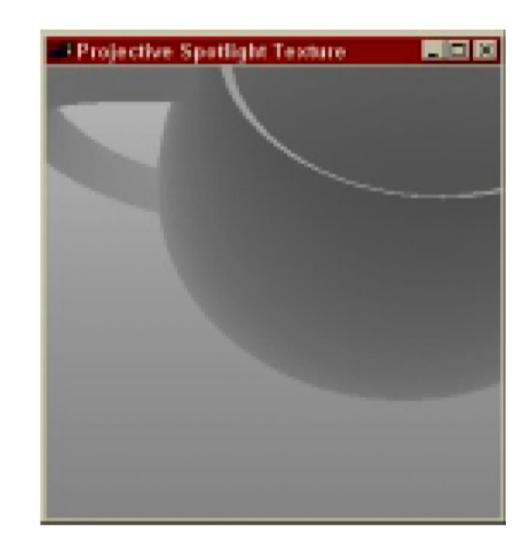

Depth mapfrom light source

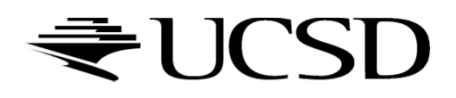

#### Second Pass

- $\blacktriangleright$  Render scene from camera
- At each pixel, look up corresponding location in shadow map
- $\blacktriangleright$  Compare depths with respect to light source

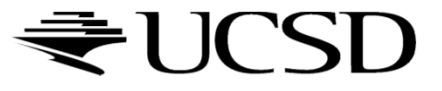

## Shadow Map Look-Up

- $\blacktriangleright$  Need to transform each point from object space to shadow map
- $\blacktriangleright$  Shadow map texture coordinates are in  $[0,1]^2$
- $\blacktriangleright$  Transformation from object to shadow map coordinates

$$
\mathbf{T} = \begin{bmatrix} 1/2 & 0 & 0 & 1/2 \\ 0 & 1/2 & 0 & 1/2 \\ 0 & 0 & 1/2 & 1/2 \\ 0 & 0 & 0 & 1 \end{bmatrix} \mathbf{P}_{light} \mathbf{V}_{light} \mathbf{M}
$$

- **T** is called texture matrix
- After perspective projection we haveshadow map coordinates

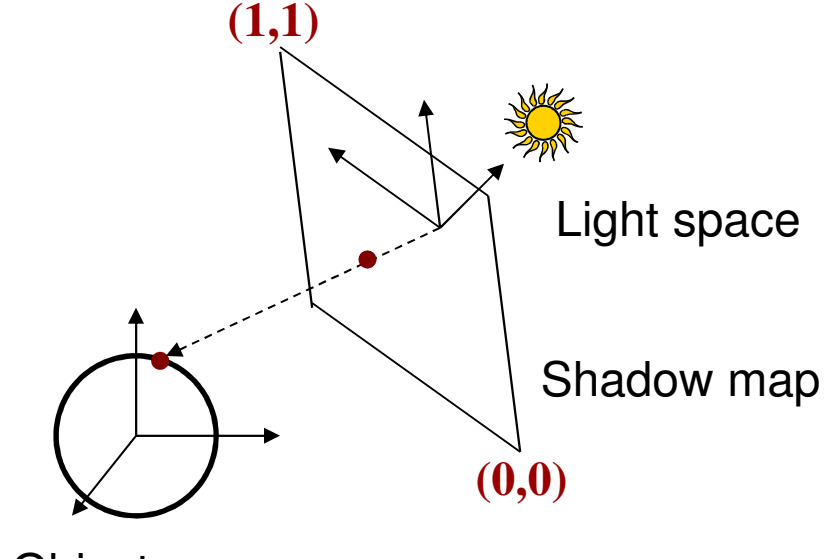

Object space

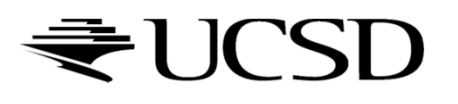

Shadow Map Look-Up

 $\blacktriangleright$  Transform each vertex to normalized frustum of light

$$
\begin{bmatrix} s \\ t \\ r \\ q \end{bmatrix} = \mathbf{T} \begin{bmatrix} x \\ y \\ z \\ 1 \end{bmatrix}
$$

- Pass  $s,t,r,q$  as texture coordinates to rasterizer
- **Rasterizer interpolates** s,t,r,q to each pixel
- $\blacktriangleright$  Use projective texturing to look up shadow map
	- $\blacktriangleright$  This means, the texturing unit automatically computes  $s/q, t/q, r/q, 1$
	- $\blacktriangleright$  s/q,t/q are shadow map coordinates in  $[0,1]^2$
	- $\blacktriangleright$  1/q is depth in light space
- Shadow depth test: compare shadow map at  $(s/q,t/q)$  to r/q

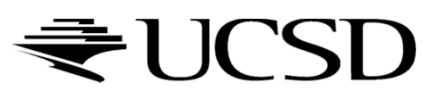

# GLSL Specifics

## In application

- Store matrix **<sup>T</sup>** in OpenGL texture matrix
- Set using glMatrixMode(GL\_TEXTURE) In vertex shader
- Access texture matrix through predefined uniform gl\_TextureMatrix

## In fragment shader

- ▶ Declare shadow map as sampler2DShadow
- Look up shadow map using projective texturing withvec4 texture2DProj(sampler2D, vec4)

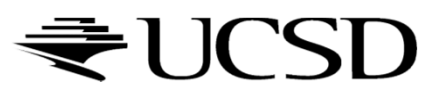

## Implementation Specifics

- When you do a projective texture look up on a sampler2DShadow, the depth test is performed automatically
	- $\blacktriangleright$  Return value is  $(1,1,1,1)$  if lit
	- $\blacktriangleright$  Return value is  $(0,0,0,1)$  if shadowed
- Simply multiply result of shading with current light source with this value

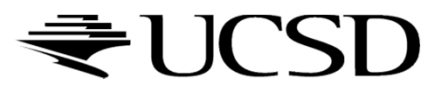

#### Demo

#### $\blacktriangleright$  Shadow mapping demo from

http://www.paulsprojects.net/opengl/shadowmap/shadowmap.html

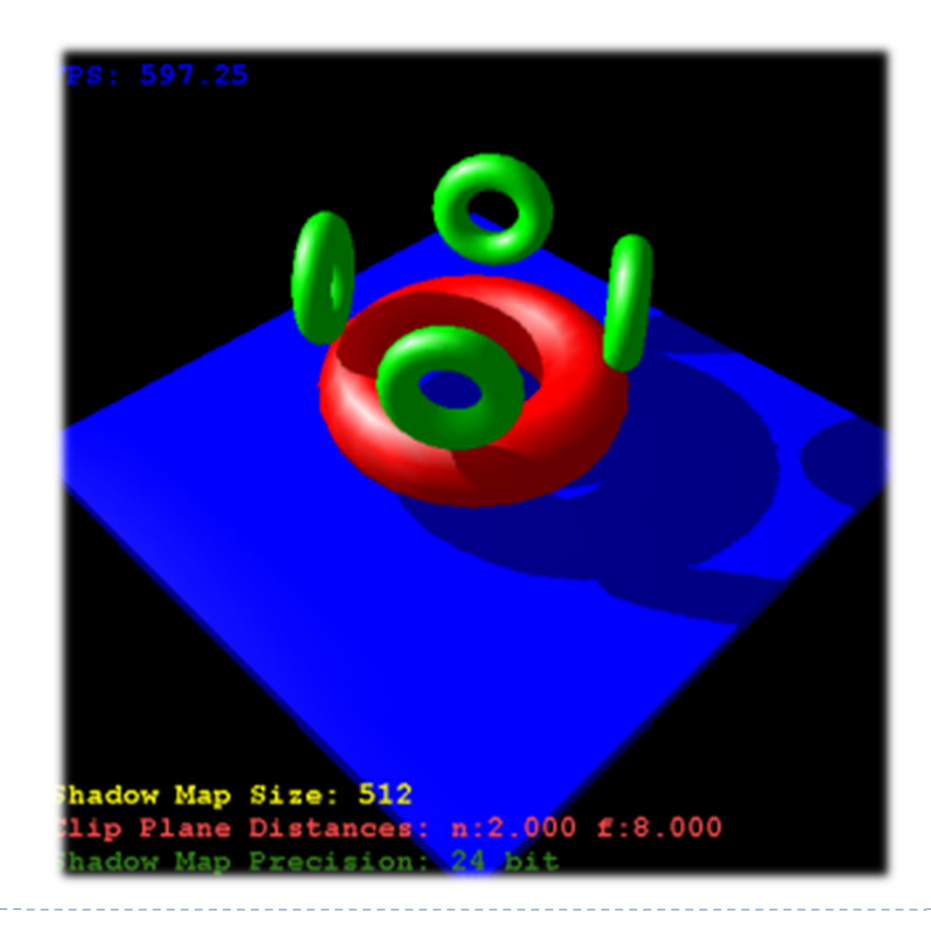

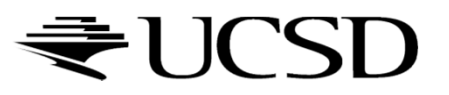

## Tutorial URL

 http://www.opengl-tutorial.org/intermediatetutorials/tutorial-16-shadow-mapping/

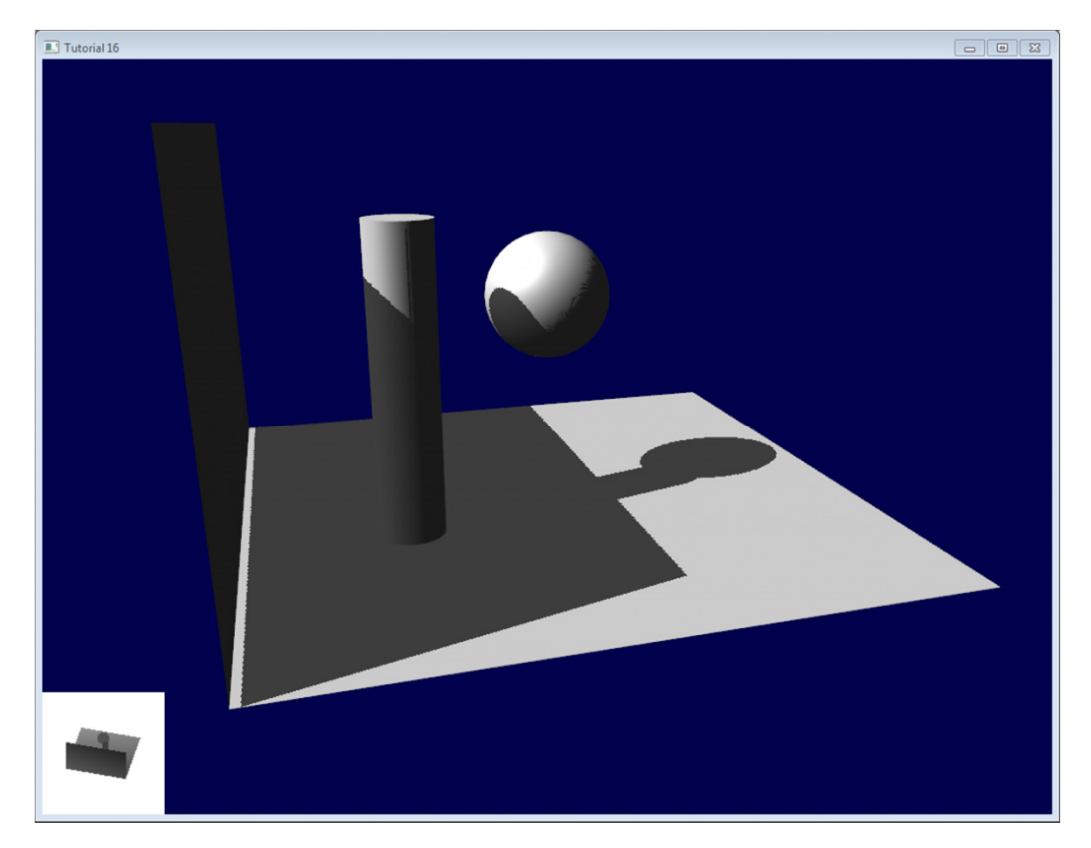

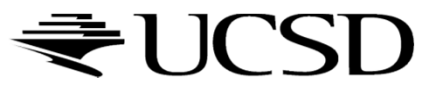

Lecture Overview

Shadow Volumes

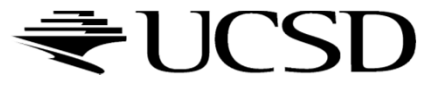

#### Shadow Volumes

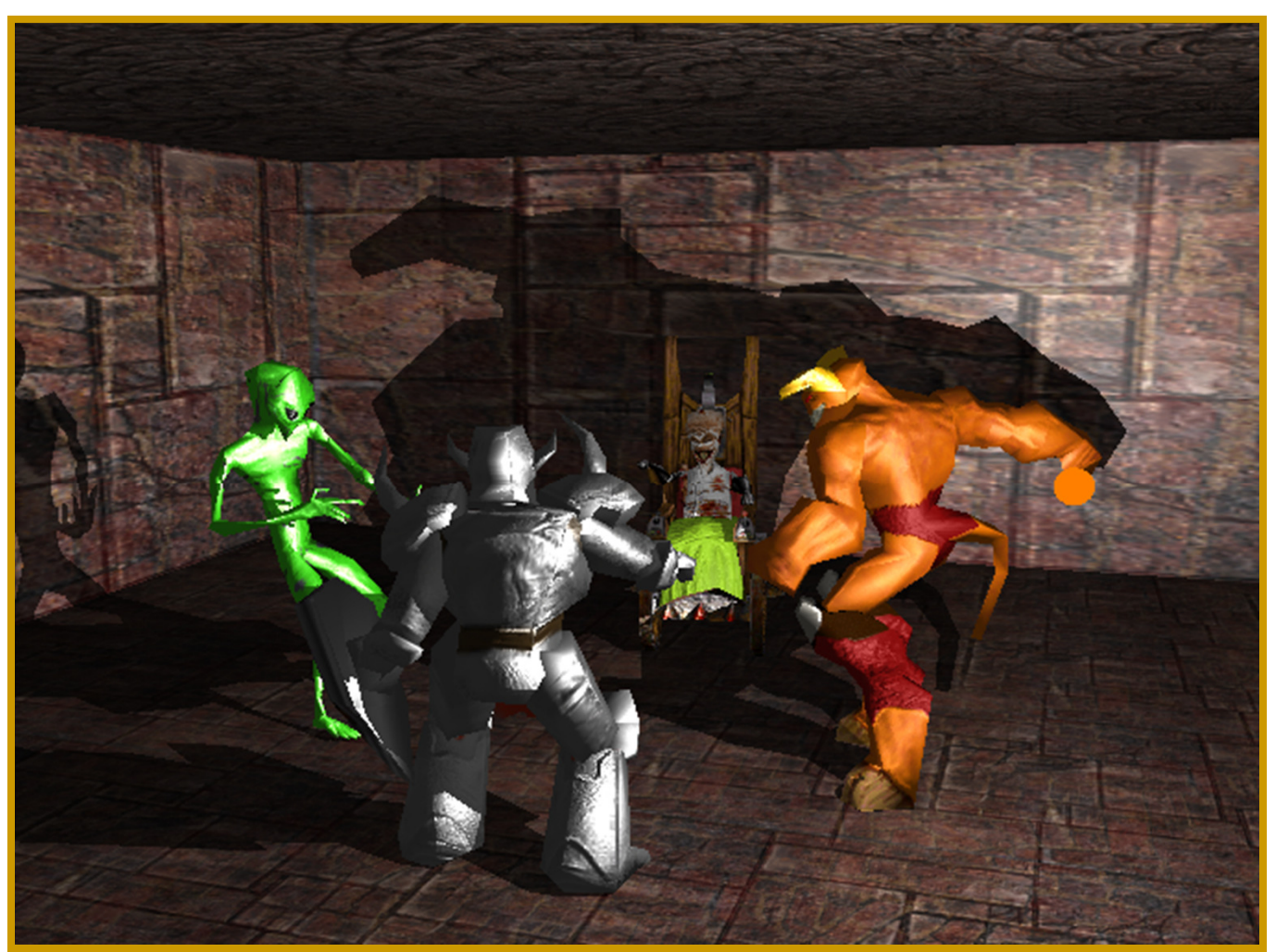

NVIDIA md2shader demo

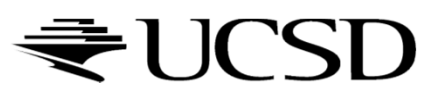

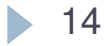

## Shadow Volumes

#### $\blacktriangleright$  A single point light source splits the world in two

- Shadowed regions
- Unshadowed regions
- ▶ Volumetric shadow technique
- $\blacktriangleright$  A shadow volume is the boundary between these shadowed and unshadowed regions
	- **Determine if an object is inside the boundary of the** shadowed region and know the object is shadowed

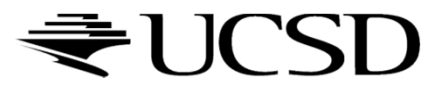

#### Shadow Volumes

- $\blacktriangleright$  Many variations of the algorithm exist
- $\blacktriangleright$  Most popular ones use the stencil buffer
	- ▶ Depth Pass
	- $\blacktriangleright$ Depth Fail (a.k.a. Carmack's Reverse, developed for Doom 3)
	- Exclusive-Or (limited to non-overlapping shadows)
- $\blacktriangleright$  Most algorithms designed for hard shadows
- Algorithms for soft shadows exist

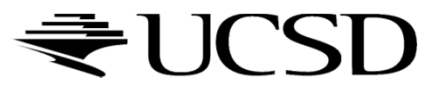

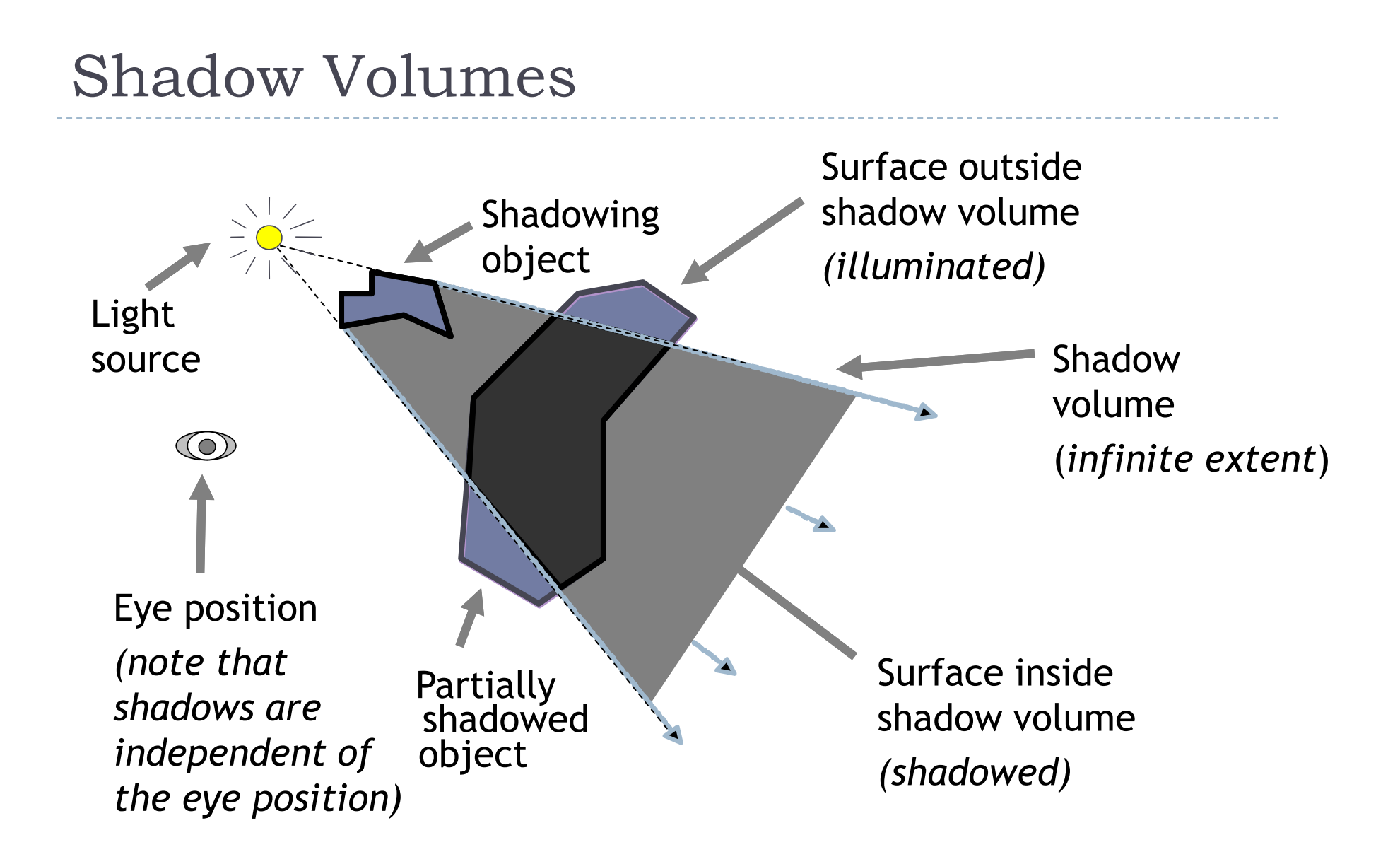

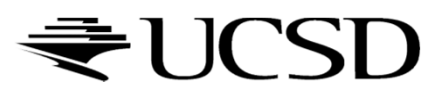

## Shadow Volume Algorithm

## $\blacktriangleright$  High-level view of the algorithm

- Given the scene and a light source position, determine the geometry of the shadow volume
- $\blacktriangleright$  Render the scene in two passes
	- $\blacktriangleright$  Draw scene with the light enabled, updating <u>only</u> fragments in *unshadowed reg*ion
	- $\blacktriangleright$  Draw scene with the light disabled, updated <u>only</u> fragments in shadowed region

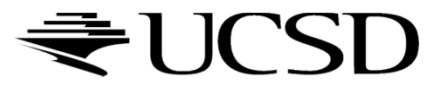

## Shadow Volume Construction

- $\blacktriangleright$  Need to generate shadow polygons to bound shadow volume
- Extrude silhouette edges from light source

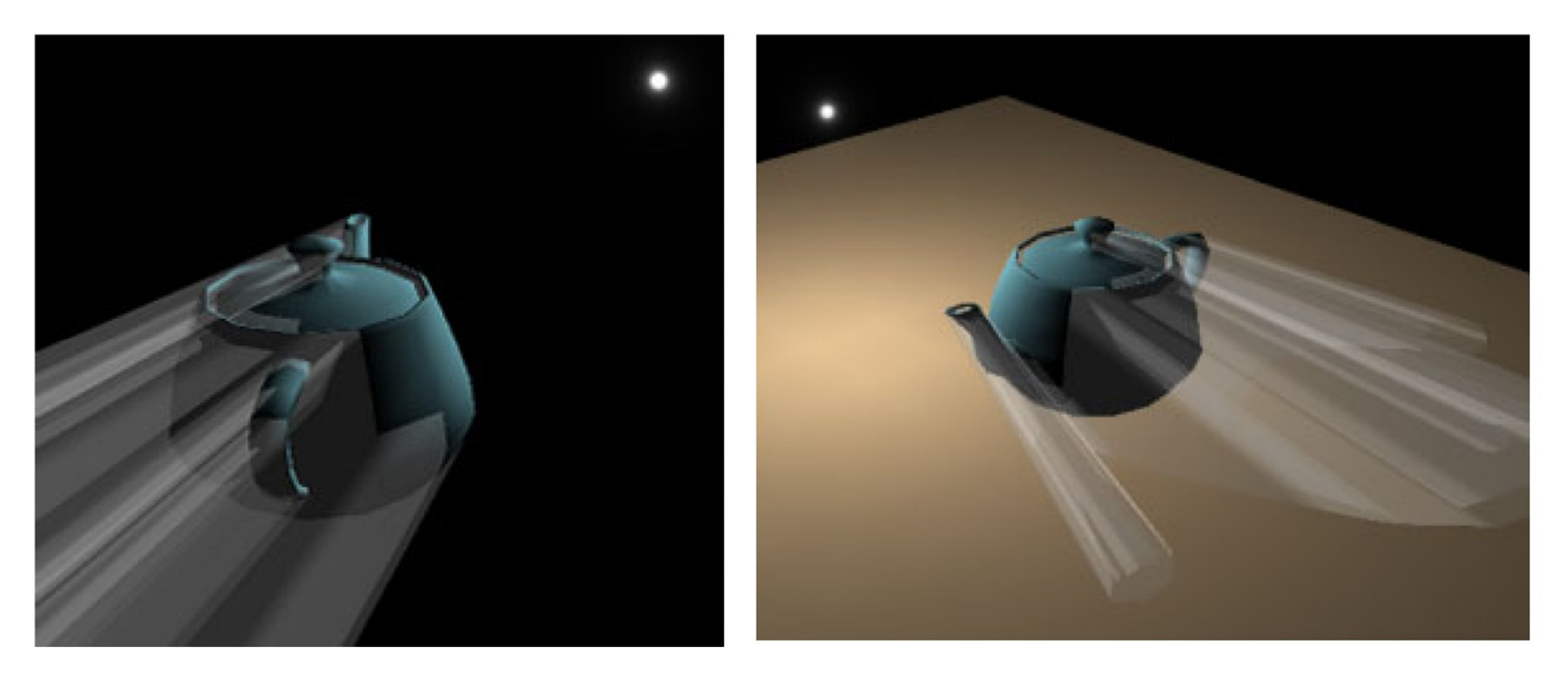

Extruded shadow volumes

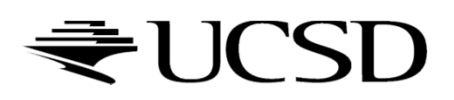

## Shadow Volume Construction

- ▶ Done on the CPU
- $\blacktriangleright$  Silhouette edge detection
	- An edge is a silhouette if one adjacent triangle is front facing, the other back facing with respect to the light
- Extrude polygons from silhouette edges

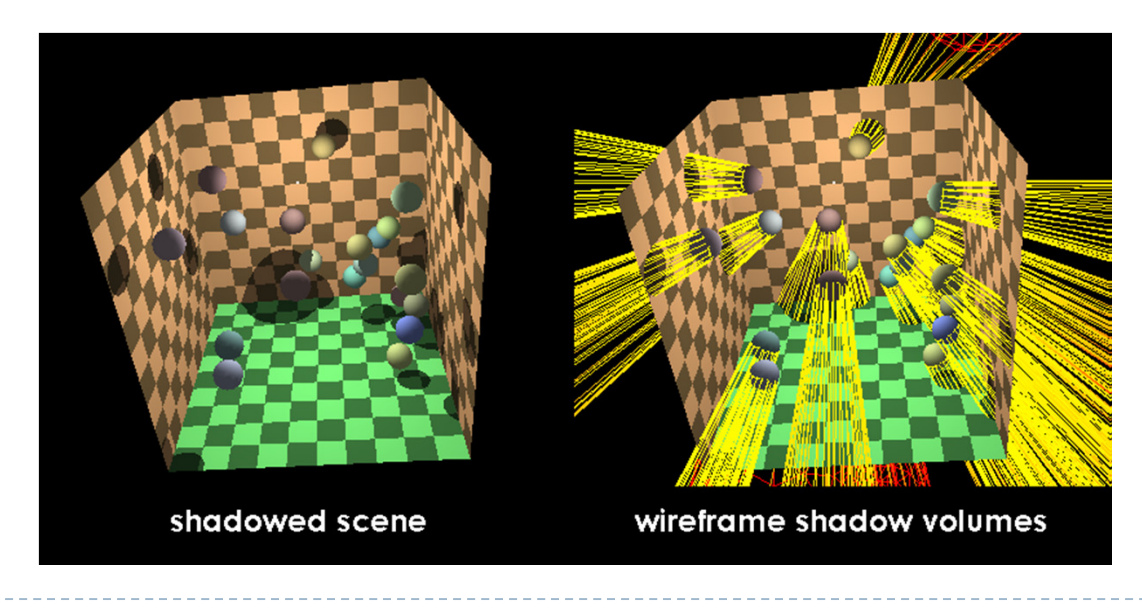

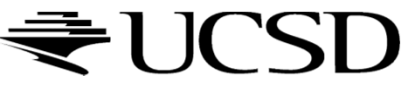

## Stenciled Shadow Volumes

#### Advantages

- •Support omnidirectional lights
- •Exact shadow boundaries
- Disadvantages
	- •Fill-rate intensive
	- • Expensive to compute shadow volume geometry
	- • Hard shadow boundaries, not soft shadows
	- $\bullet$ Difficult to implement robustly

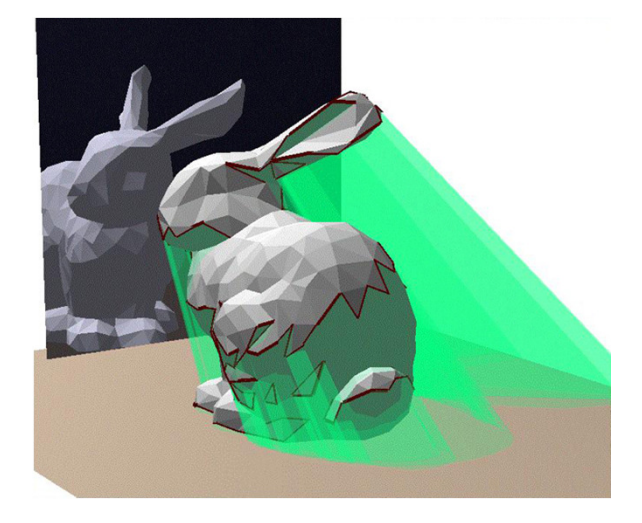

Source: Zach Lynn

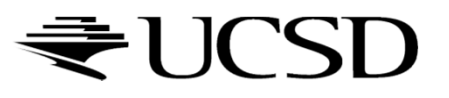

## The Stencil Buffer

- Per-pixel 2D buffer on the GPU
- Similarities to depth buffer in way it is stored and accessed
- $\blacktriangleright$  Stores an integer value per pixel, typically 8 bits
- $\blacktriangleright$  Like a stencil, allows to block pixels from being drawn
- Typical uses:
	- shadow mapping
	- $\blacktriangleright$  planar reflections
	- $\blacktriangleright$ portal rendering

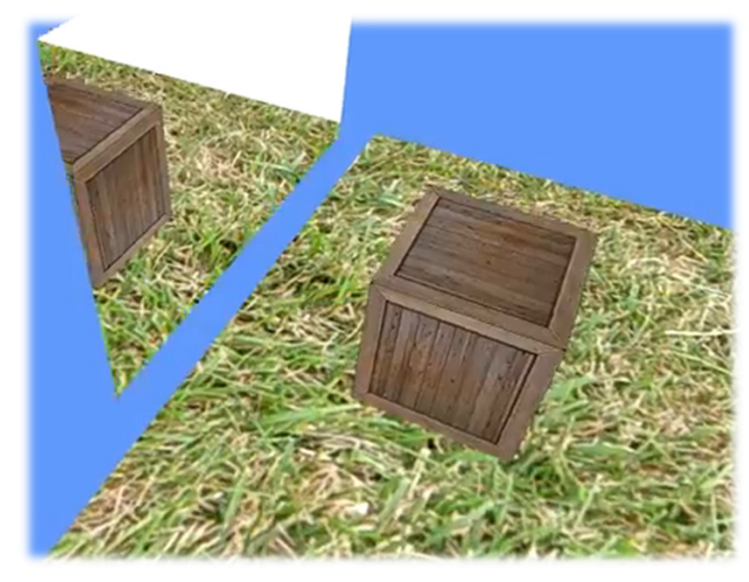

Source: Adrian-Florin Visan

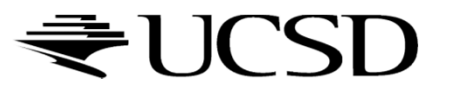

#### Video

#### $\blacktriangleright$  Using the stencil buffer, rendering a stencil mirror tutorial

http://www.youtube.com/watch?v=3xzq-YEOIsk

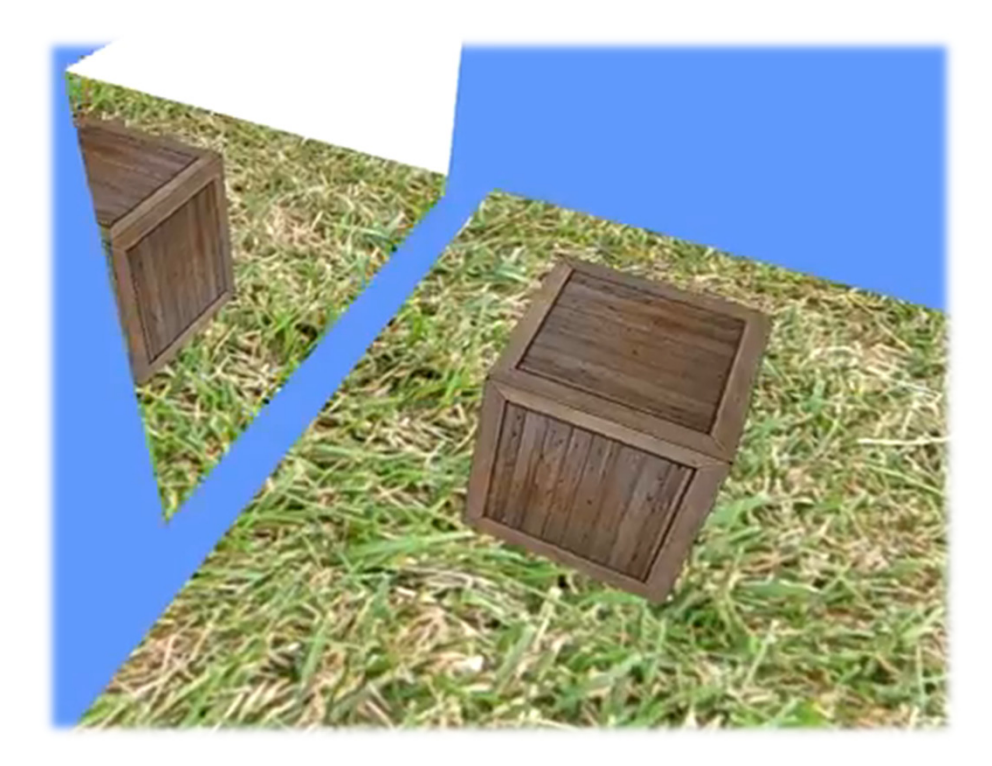

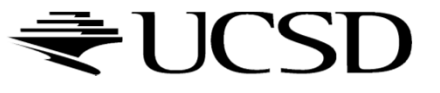

## Tagging Pixels as Shadowed or Unshadowed

## $\blacktriangleright$  The stenciling approach

- Clear stencil buffer to zero and depth buffer to 1.0
- $\blacktriangleright$  Render scene to leave depth buffer with closest Z values
- Render shadow volume into frame buffer with depth testing but <u>without</u> updating color and depth, but <u>invertin</u>g a stencil bit (Exclusive-Or method)
- $\blacktriangleright$  This leaves stencil bit set within shadow

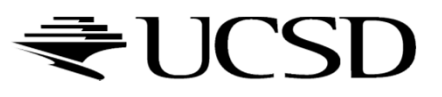

## Stencil Inverting of Shadow Volume

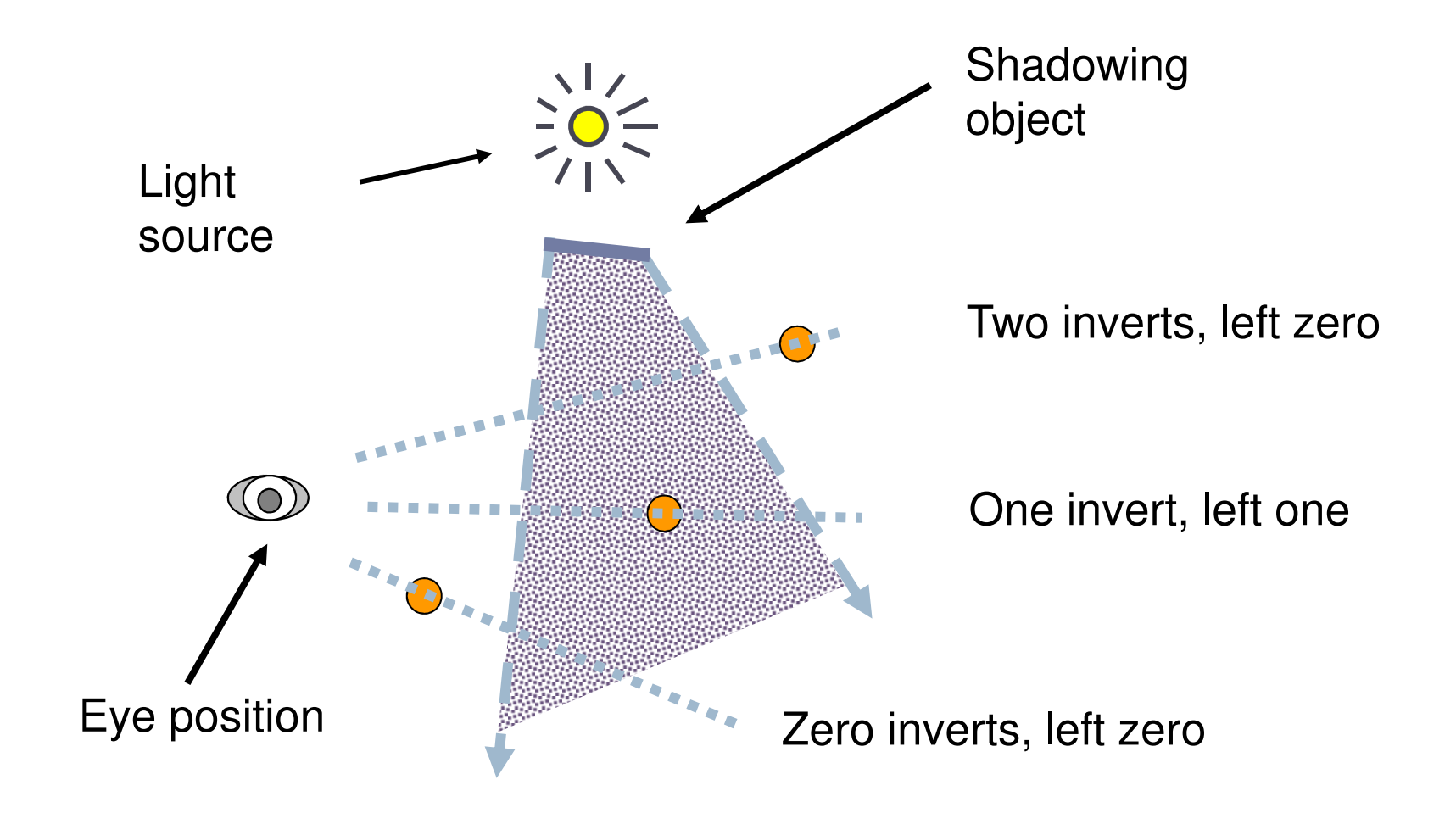

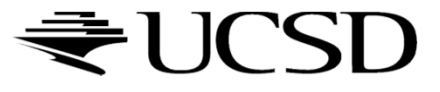

## Visualizing Stenciled Shadow Volume Tagging

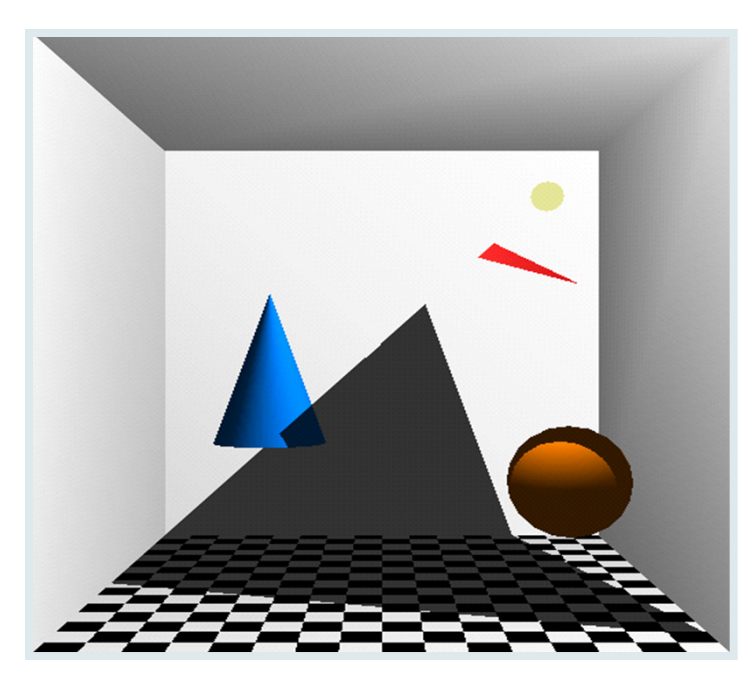

#### **Shadowed scene Stencil buffer contents**

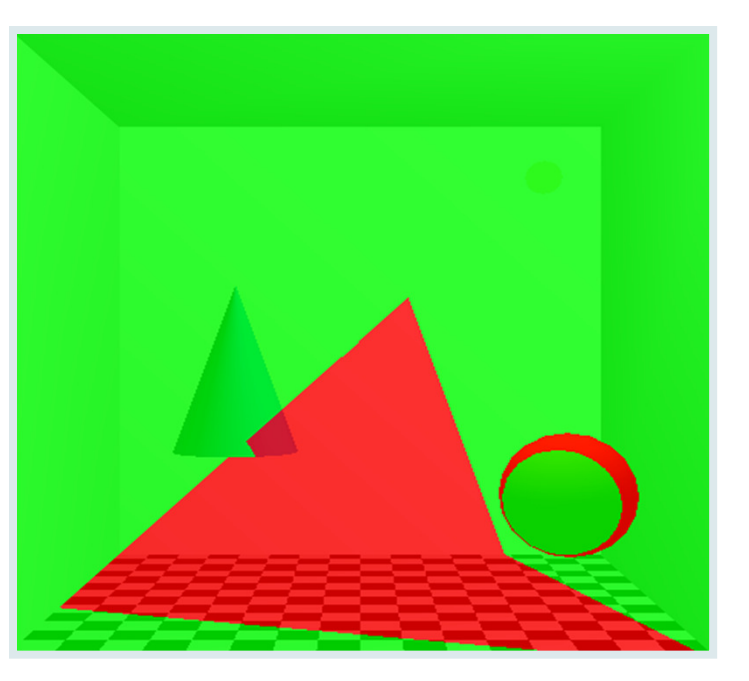

red = stencil value of 1green = stencil value of 0

GLUT *shadowvol* example credit: Tom McReynolds

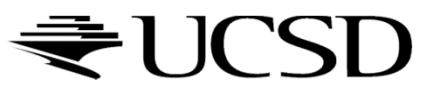

## For Shadow Volumes With Intersecting Polygons

- Use a stencil enter/leave counting approach
	- **Draw shadow volume twice using face culling** 
		- **I** Ist pass: render <u>front</u> faces and <u>increment</u> when depth test passes
		- **2nd pass: render** *back* **faces and <u>decrement</u> when** depth test passes
	- $\blacktriangleright$  This two-pass way is more expensive than invert
	- Inverting is better if all shadow volumes have no polygon intersections

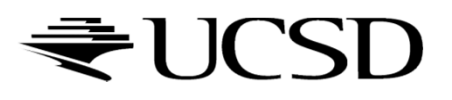

## Increment/Decrement Stencil Volumes

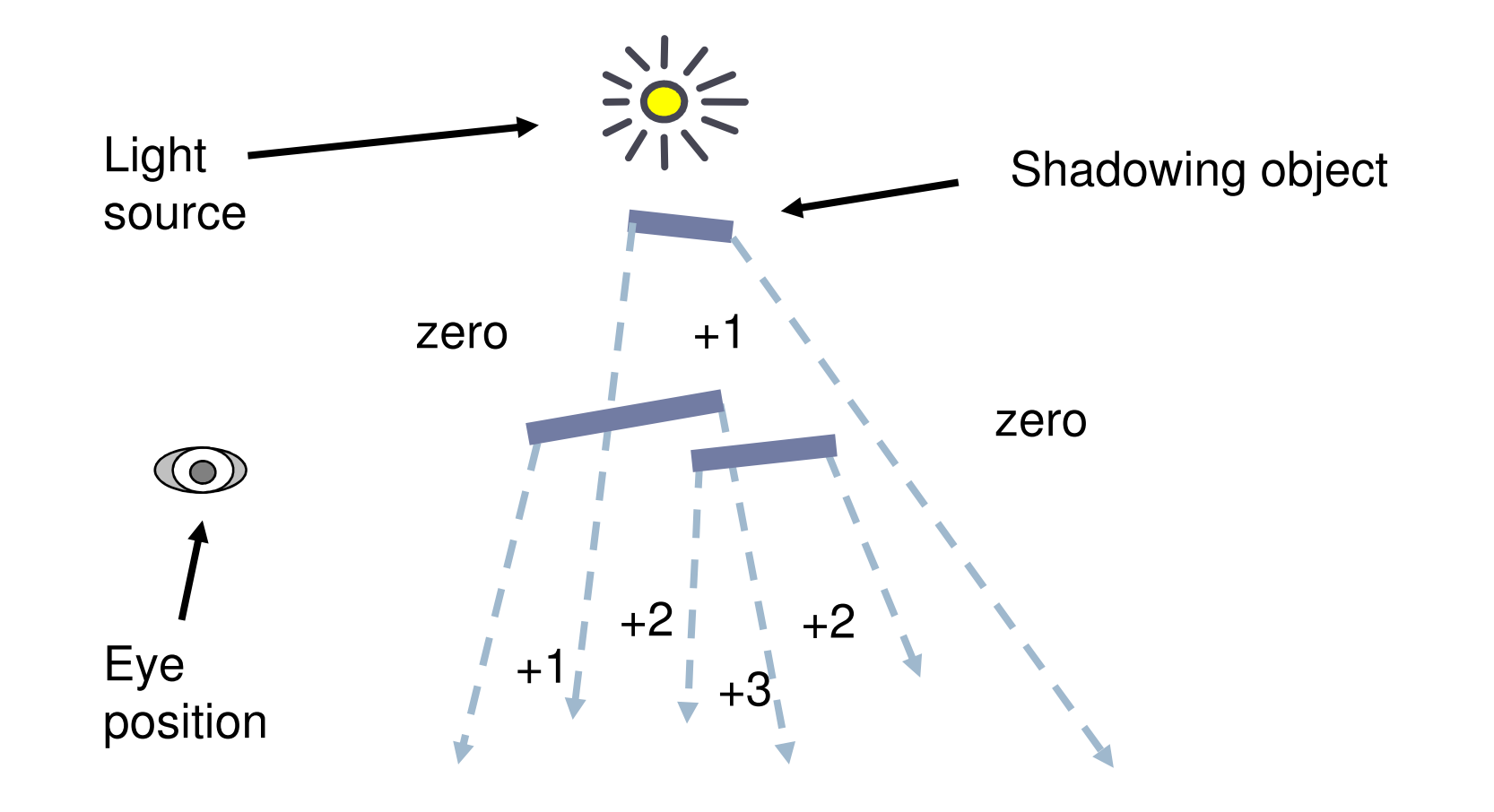

## Shadow Volume Demo

## ▶ URL:

#### http://www.paulsprojects.net/opengl/shadvol/shadvol.html

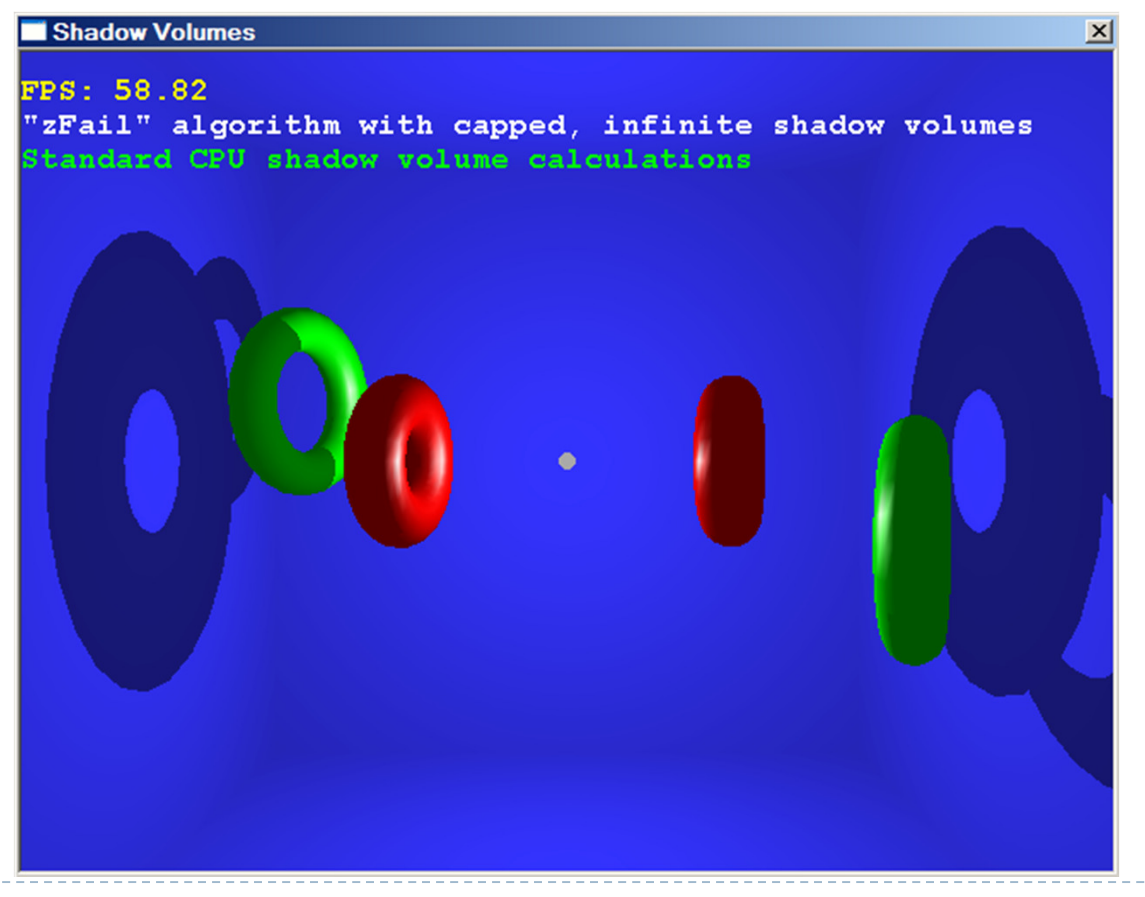

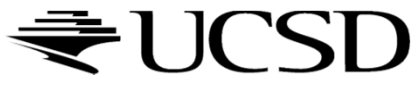

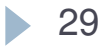

## Resources for Shadow Rendering

- ▶ Overview, lots of links http://www.realtimerendering.com/
- Basic shadow maps http://en.wikipedia.org/wiki/Shadow\_mapping
- Avoiding sampling problems in shadow maps http://www.comp.nus.edu.sg/~tants/tsm/tsm.pdfhttp://www.cg.tuwien.ac.at/research/vr/lispsm/
- Faking soft shadows with shadow maps http://people.csail.mit.edu/ericchan/papers/smoothie/
- Alternative: shadow volumes

http://en.wikipedia.org/wiki/Shadow\_volumehttp://www.gamedev.net/reference/articles/article1873.asp

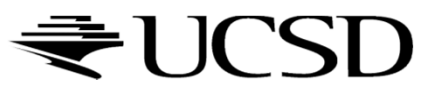

More on Shaders

- OpenGL shading language book
	- "Orange Book"
- Shader Libraries<br>CLSL:
	- ▶ GLSL:

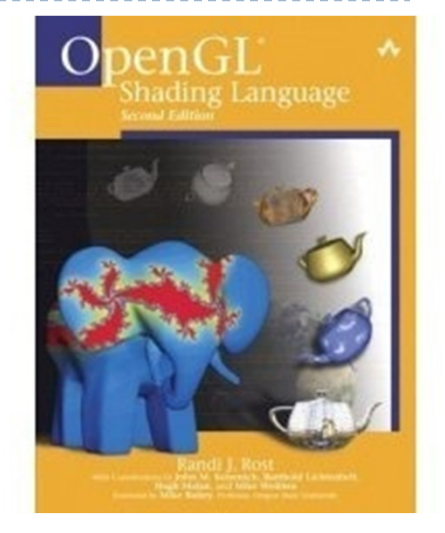

- http://www.geeks3d.com/geexlab/shader\_library.php
- ▶ HLSL:
	- NVidia shader library
	- $\blacktriangleright$  http://developer.download.nvidia.com/shaderlibrary/webpages/s hader\_library.html

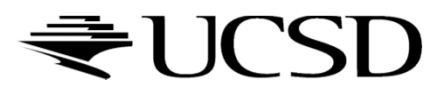